#### **1. What computers can I use on campus?**

Computers may be accessed by students, visiting instructors, and staff in the Learning Resource Center.

Instructor computers in each classroom should only be utilized by the instructor for official purposes.

#### **2. Can I use the computers in the computer labs, classroom 9 and 15?**

Computers located in classrooms 9 and 15 may only be used by students enrolled in a course utilizing the computer lab.

All others should access the computers in the library.

# **3. Can I download a program to computers owned by the North Carolina Justice Academy?**

No, downloads of software are not authorized. Instructors who have an official need must consult with IT personnel and receive authorization.

#### **4. Can I change the configuration of a computer owned by the North Carolina Justice Academy?**

No.

# **5. Why do I have to remove programs from my personal laptop if their use is not allowed on the NCJA network?**

Use of the internet is a privilege while you are a guest on the NCJA campus. In order to maintain security and combat identified issues concerning the network certain programs are not allowed. If you choose not to remove the identified programs from your computer and they are identified you may face repercussions that may include being blocked from utilizing the network; notification of your agency's department head; removal from the NCJA facilities and/or class; and notification of law enforcement authorities.

# **6. Can I watch movies or listen to music over the internet?**

No, these activities take a high amount of bandwidth and adversely affect other users of the network by slowing down or stopping their ability to utilize the network.

#### **7. I watch movies or listen to music over the internet at home why can't I do it here?**

Most home networks have a connection speed similar to the one available at the NCJA. However, most home networks only have one to three computers connected at any given time. The NCJA network could have up to 500 computers connected sharing the same connection you have at home.

#### **9. I download movies or music at home using Peer 2 Peer (Torrent) software why can't I do it here?**

No matter where you are located when you download these copyrighted items it is still a Felony. Violation of this section of the usage policy will result in immediate action.

#### **10. I received the sign in code but I still cannot access the internet?**

IP addresses for the network are limited. If a maximum number of users are already signed in you may not be able to access the network.

Configuration of your computer may restrict your access to the network.

#### **11. How can I tell whether my Internet activity is inappropriate?**

Inappropriate Websites:

Adult sites containing pornographic content

Gambling sites (online casinos)

Sites hosting or promoting illegal copies of copyrighted material (music, video, software download sites)

Audio or video sites which stream continuous content to your computer ("Internet radio", "Internet TV")

Internet messaging or chat sites

Ask yourself "Am I accessing content on the Internet that I would not want my supervisor to see if he was looking over my shoulder?" If the answer is "yes", perhaps you should stay away from those sites or not download that content.

# **12. What specific types of programs are not allowed on the NCJA network?**

If your computer has the following types of applications installed, we ask that you *uninstall* **them** before accessing the NCJA network.

- Peer-to-peer (P2P) or other music/video file sharing programs
- Instant messaging programs (Ex: AOL/Yahoo/MSN/Google Instant Messengers)
- Streaming audio/video download programs ("Internet radio", JetCast, NetFlix etc.)
- Voice calls over Internet software (Skype, Vonnage etc.)

#### **Examples of P2P programs and services which are forbidden.**

*This is not a complete list. Many more P2P programs and websites may be found on the Internet. It is your responsibility to recognize whether your application uses P2P file sharing protocols and to uninstall it from your computer before accessing the NCJA network.*

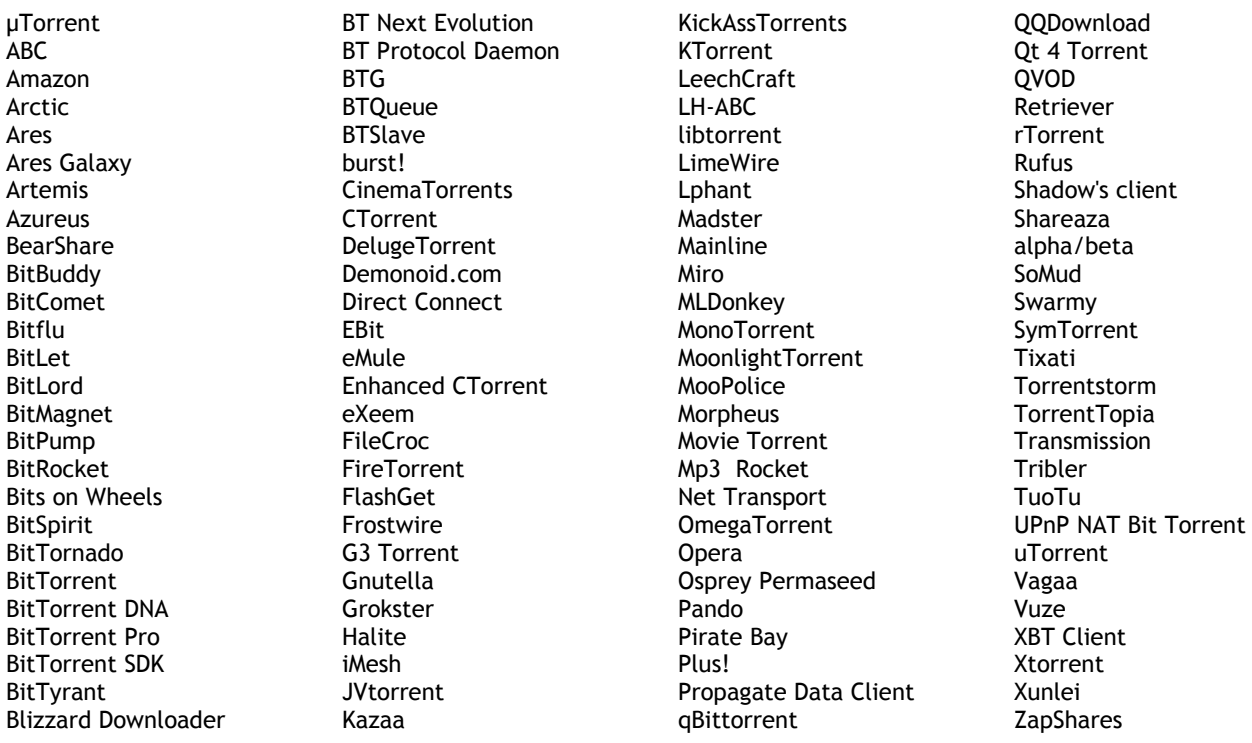

#### **13. I installed LimeWire or a similar program so I could download videos for my private viewing. I don't distribute them.**

P2P applications, such as LimeWire, automatically allow other users on the Internet to access your computer and download content. These users can be located anywhere in the world.

#### **14. Can't I just "close" the restricted software or application and not run it while I am on your network?**

Closing or "disabling" the program will not ensure that it is not running, as most start automatically and run in the background. You **MUST uninstall the application** before using our network.

#### **15. Why don't you allow Instant Messaging (AOL/AIM/MSN etc.) or "free Internet telephone call" applications like Skype?**

Instant messengers, Skype and similar applications represent a potential security risk to networks. These applications are prohibited on the DOJ and State Of NC networks. Please uninstall these applications before using our network and reinstall them when you get home.